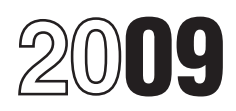

# Instructions for Form 6251

## Alternative Minimum Tax—Individuals

increased to \$46,700 (\$70,950 if  $\frac{1}{2}$  married filing jointly or qualifying **Credit for Prior Year**<br>widow(er); \$35,475 if married filing **CRACAL PROGRAM** 

• If you claimed a regular tax deduction<br>for any state or local sales or excise tax<br>on the purchase of a new motor<br>wehicle, that tax is also allowed as a<br>deduction for the AMT. See lines 3 and<br>Foreign Tax Credit to your re

does not apply to the portion of an<br>ATNOLD attributable to any 2008 or For the regular tax, some deductions the period of time shown.<br>2009 loss you elected to carry back and credits may result in carrybacks or  $\bullet$  Circula

incomes. The AMT sets a limit on the **Partners and** amount these benefits can be used to reduce total tax. **Shareholders**

through 28, is negative and line 32 Also, enter "RPI" on the dotted line next would be greater than line 35 if you did to line 31. Otherwise, do not change **What's New** would be greater than line 35 if you did to line 31. Otherwise, do not change<br>
• The exemption amount has not take into account lines 9 through line 31.<br>
increased to \$46,700 (\$70,950 if

deduction for the AMT. See lines 3 and<br>
The 90% limit on the alternative tax<br>
The 90% limit on the alternative tax<br>
The 90% limit on the alternative tax<br>
the instructions for line 33 that begin on<br>
There is no AMT adjustme

2009 loss you elected to carry back and credits may result in carrybacks or<br>
more than 2 years under section 1730<br>
in 2 years under section and experimental<br>
loss, a passive activity loss, and the<br>
loss, a passive activit

Also use Form 6251 to figure the tax<br>liability limit on the credits listed under<br>Who Must File next.<br>Who Must File next.<br>The partnership or S corporation to<br>figure your adjustments or preferences<br>from the partnership or S

1. Form 6251, line 32, is greater If you are a nonresident alien and you *deduction (except the part due to a net* than line 35. disposed of U.S. real property interests *disaster loss or sales or excise tax on* 2. You claim any general business at a gain, you must make a special *the purchase of a new motor vehicle) is* credit in Part I of Form 3800, the computation. Fill in Form 6251 through<br>
empowerment zone and renewal **and, incelection** in the AMT and the AMT and and renewal line 31. If your net gain from the *claim the standard deduction on Form* disposition of U.S. real property **1040**, you cannot claim itemized community employment credit, the disposition of U.S. real property *1040, you cannot claim* qualified electric vehicle credit, the interests and the amount on line 29 are *deductions for the AMT*. qualified electric vehicle credit, the interests and the amount on line 29 are *deductions for the AMT.*

Cat. No. 64277P

Section references are to the Internal alternative fuel vehicle refueling both greater than the tentative amount<br>Revenue Code unless otherwise noted. property credit, or the credit for prior you figured for line 31, replac Revenue Code unless otherwise noted. property credit, or the credit for prior you figured for line 31, replace the year minimum tax. a mount on line 31 with the smaller of year minimum tax. amount on line 31 with the smaller of the **General Instructions**<br>3. The total of Form 6251, lines 9 that net gain or the amount on line 29.<br>through 28 is negative and line 32 Also, enter "RPI" on the dott

widow(er); \$35,475 if married filing<br>
• The minimum exemption amount for<br>
• The minimum exemption amount for<br>
a child has increased to \$6,700.<br>
a child has increased to \$6,700.<br>
Interest on private activity bonds<br>
issued i

- 
- 

**TIP** from the partnership or S corporation to<br>**Who Must File** include on Form 6251.<br>*the Serm 6651 to your return if any* include on Form 6251.<br>1040, even if your total itemized Attach Form 6251 to your return if any<br>of the following statements is true.<br>1. Form 6251, line 32, is greater and you are a nonresident alien and you deduction. This is because the standard<br>1. Form 6251, line 32, is greate

## **brothers and sisters (whether by Booker's and sisters (whether by Booker's Adjustment**<br>*Keep for Your* **or half blood), your spouse, your<br>***Records* **ancestors, and your lineal descer**

**Family.** Family includes only your<br>brothers and sisters (whether by whole ancestors, and your lineal descendants.

*Example.* In 2009, Dave and<br>Jennifer paid \$10,000 in interest on a enter the following amounts on the<br>Home Mortgage Interest Adjustment line 2, \$9,000 on line 3, \$ -0- on line 4,<br>\$19,000 on line 5 (\$10,000 plus \$9,000), and \$5,000 on line 6 (\$24,000 minus \$19,000).

from line 11 of the Itemized Deductions Worksheet in the instructions for Form<br>1040NR as a negative amount on line

*taken into account in figuring the* transfer taxes on income distributions. attributable to state or local personal<br>amount to enter for any other **the angle in a 4—Home Mortgage** property taxes or general sales taxes, amount to enter for any other<br>adjustment or preference.<br>**Line 4—Home Mortgage** and the property taxes or general sales taxes,<br>**Line 1** Complete the worksheet on this page to total as a negative amount. If you If Form 1040, line 43, includes a figure your home mortgage interest include an amount from Form 1040, line write-in amount (such as a capital adjustment. The definitions of certain 21, you must enter a description and **Eligible mortgage.** An eligible **the startum** refund of real property taxes, enter "real mortgage is a mortgage whose **the property**" and the amount next to the

mortgage is not an eligible mortgage. regular tax, you will need to fill out mortgage mortgage. The assess of the<br>**Ouglified dwalling** A qualified second Form 4952 for the AMT as

1. Enter the total of the home mortgage interest you deducted on lines<br>
10 through 12 of Schedule A (Form 1040) and any qualified mortgage<br>
insurance premiums you deducted on line 13 of Schedule A (Form<br>
1040) ............ mortgage ............................. **2.** new car. They paid \$5,000 in interest **3.** Enter the part, if any, of the interest included on line 1 above that was paid on a mortgage whose proceeds were used in a refinancing (including a home Mortgage Interest Adjustment and a second or later refinancing) of an eligible mortgage.<br>
Second or later refinancing) of an eligible mortgage. second or later refinancing) of an eligible mortgage.<br>Include any qualified mortgage insurance premiums Include any qualified mortgage insurance premiums and the mortgage insurance premiums blus \$9,000 plus \$5,000), \$10,000 on included on line 1 above that were paid in connection with such a mortgage. Do not include any interest paid on (or any qualified mortgage insurance premiums paid in connection with) the part of the balance of the new mortgage that exceeded the balance of the original eligible **Line 5—Miscellaneous** mortgage immediately before it was refinanced (or, if **Deductions Deductions**<br>smaller, the balance of any prior refinanced smaller, the balance of any prior refinanced If you are filing Form 1040NR, enter the mortgage immediately before that mortgage was amount from Schedule A (Form refinanced) ............................ **3.** 1040NR), line 15. **4.** Enter the part, if any, of the interest included on line 1 above that was paid on a mortgage:<br>
• Taken out before July 1, 1982, and<br>
• Secured, at the time the mortgage was taken out,<br>
by your main home or a qualified dwelling used by<br>
you or your family (see definitions on this Do not include any amount entered on line 2 or line **Form 1040NR.** If you are filing Form 1040NR. If you are filing Form 3 above contract the contract on the 2 or line 2 or line 3. 3 above .............................. **4.** 1040NR and line 36 is over \$166,800 **5.** Add lines 2 through 4 .................................. **5.** (over \$83,400 if you checked filing **6.** Subtract line 5 from line 1 and enter the result on Form 6251, line 4 . . **6.** 

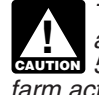

*farm activity on line 28 must not be* 3, except any generation-skipping<br>taken into account in figuring the **interest in that are are are income distributions**.

write-in amount (such as a capital adjustment. The definitions of certain construction fund deduction for terms used in the worksheet are as commercial fishermen), adjust line 1 by the write-in amount.

**Form 1040NR.** If you are filing Form mortgage is a mortgage whose property and the amount from proceeds were used to buy, build, or entry space. 1040NR, enter the amount from Form proceeds were used to buy, build, or entr 1040NR, line 38 (minus any amount on substantially improve your main home **Line 9—Investment Interest** Form 8914, line 6). If less than zero, or a second home that is a qualified

transfer taxes on income distributions.

**Part I—Alternative** Be sure to include any state and local 10<br>Minimum Taxable line 5. general sales taxes from Schedule A,

**Minimum Taxable** line 5. **Income (AMTI)** Income **Income (AMTI)** Include any new motor **Include any refund of Taxes**<br>
Vehicle taxes from Schedule A, line 7. Include any refund from Form 1040, vehicle taxes from Schedule A, *To avoid duplication, any* **Form 1040NR.** If you are filing Form is attributable to state or local income adjustment or preference for line to  $10^{40}$ NR, enter the amount of all taxes taxes. Also include any refunds adjustment or preference for line 1040NR, enter the amount of all taxes taxes. Also include any refunds<br>5. 20. or 21 or for a tax shelter from Schedule A (Form 1040NR), line received in 2009 and included in **CAUTION 1 SUBSTRIGHT OF PERSONS IN THE FORM** of the Schedule A (Form 1040NR), line received in 2009 and included in<br>**Form activity on line 28 must not be** 3, except any generation-skipping income on Form 1040, line 21, th

terms used in the worksheet are as the amount next to the entry space for follows.<br>  $\frac{1}{2}$  line 8. For example, if you include a

enter as a negative amount. The dwelling. A mortgage whose proceeds If you filled out Form 4952, Investment enter<br>Were used to refinance another The enterst Expense Deduction, for your<br>Interest Expense Deduction, for your

Enter the amount of all taxes from **Qualified dwelling.** A qualified<br>Schedule A (Form 1040), lines 5, 6, dwelling is any house, apartment, follows.<br>The AMT and 8, except any generation-skipping condominium, or mobile home condominium, or mobile home not used **Step 1.** Follow the Form 4952<br>on a transient basis. **Step 1.** conductions for line 1, but also include the following amounts when completing adjustments, under section 613A(d)(1). (as defined in section 1400N(k)(2)),

held for investment within the meaning interest on a home equity loan whose

Step 2. Enter your AMT disallowed<br>investment interest expense from 2008 year depletion).<br>on line 2. Complete line 3. Enter the difference between the year attributable to net operating losses

refigure the following amounts, taking AMT deduction is greater, enter the below refigure amount.

• Net gain from the disposition of the smaller of:<br>
• Net capital gain from the disposition<br>
• Net capital gain from the disposition<br>
• Net capital gain from the disposition<br>
• Investment expenses.<br>
• Investment expenses.<br>

income from private activity bonds and **Operating Loss Deduction**<br>any investment expenses that would **CATNOL DI** any investment expenses that would **(ATNOLD)** have been deductible if the interest on the ATNOLD is the sum of the that you elected to carry back more the bonds were includible in gross The ATNOLD is the sum of the than 2 the bonds were includible in gross The ATNOLD is the sum of the statement of than 2 years under income for the regular tax.

unless you reported investment interest deductions that are included in AMTI. That is a qualified disaster recovery<br>expense on Schedule E. If you did, expense to the that is a sare to the sassistance loss. If you elect to expense on Schedule E. If you did,<br>follow the stans above for completing **South ATNOLD** may be limited. To Follow the steps above for completing Your ATNOLD may be limited. To back a 2008 ATNOL 5 years under figure the ATNOLD limitation, you must Form 4952. Allocate the investment figure the ATNOLD limitation, you must section interest expense allowed on line 8 of first figure your AMTI without regard to Public Law 111-92, the 50% limit under the AMT Form 4952 in the same way the ATNOLD and any domestic section 172(b)(1)(H)(iv) is applied you di

the AMT when refiguring the limit based back or carried forward to the tax year **Note.** If you elected under section on taxable income from the property is attributable to qualified disaster  $172(b)(3)$  to forgo the carryback period under section 613(a) and the limit losses (as defined in section 172(j)). for the regular tax, the election

line 1. Also, your depletion deduction for qualified recovery assistance losses (as<br>• Any interest expense on Form 6251, mines, wells, and other natural deposits defined in Pub. 4492-A, Information for mines, wells, and other natural deposits defined in Pub. 4492-A, Information for under section 611 is limited to the Taxpayers Affected by the May 4, line 4, that was paid or accrued on under section 611 is limited to the Taxpayers Affected by the May 4,<br>indebtedness attributable to property property's adjusted basis at the end of 2007, Kansas Storms and Tornadoes), indebtedness attributable to property property's adjusted basis at the end of 2007, Kansas Storms and Tornadoes<br>held for investment within the meaning the year, as refigured for the AMT, qualified disaster recovery assista of section 163(d)(5) (for example, excluding the same independent consess (as defined in Pub. 4492-B, unlerest on a home equity loan whose corrolly producer or royalty owner claiming controllation for Affected Taxpayers in proceeds were invested in stocks or percentage depletion for oil and gas the Midwestern Disaster Areas), or a<br>bonds). bonds). wells under section 613A(c). Figure this 2008 loss that you elected to carry ba bonds).<br>● Any interest that would have been limit separately for each property. When more than 2 years under section • Any interest that would have been limit separately for each property. When more than 2 years under section deductible if tax-exempt interest on refiguring the property's adjusted basis, 172(b)(1)(H), the ATNOLD for the t refiguring the property's adjusted basis, private activity bonds were includible in take into account any AMT adjustments year is limited to the sum of: gross income.<br>**Step 2** Enter your AMT disallowed that affect basis (other than current and procurs of the sum of the

## Line 11—Net Operating Loss<br>Deduction investment.<br> **Deduction Deduction**<br> **e** Net gain from the disposition of the voulare filing Form 1040NB enter 2. The smaller of:

**Step 4.** Complete Part III. figuring AMTI (excluding the ATNOLD)<br>
over the income included in AMTI. Enter on Form 6251, line 9, the<br>
difference between line 8 of your AMT<br>
Form 4952 and line 8 of your regular<br>
tax Form 4952. If your AMT expense is<br>
greater, enter the difference as a<br>
greater, enter the difference as a<br>
g negative amount.<br> **Investment interest expense that is** the limitation of nonbusiness carryback period is longer than 2 years;<br> **Investment interest expense that is** the limitation of nonbusiness carryback period is longer **not an itemized deduction.** If you did deductions to the amount of for details, see Pub. 536. See Pub.<br>
not itemize deductions and you had nonbusiness income must be and the part of an ATNOL that is not itemize deductions and you had nonbusiness income must be 4492-A for the part of an ATNOL that is<br>investment interest expense, do not separately figured for the ATNOL, using a qualified recovery assistance loss or enter an amount on Form 6251, line 9, only nonbusiness income and Pub. 4492-B for the part of an ATNOL, unless you reported investment interest deductions that are included in AMTI.

Form 6251, line 9, the difference<br>
you did for the regular tax. Enter on<br>
Form 6251, line 9, the difference<br>
Schedule E for the regular tax and the<br>
amount allowed on Schedule E for the<br>
amount allowed on Schedule E for th

under section 613(a) and the limit losses (as defined in section 172(j)), for the regular tax, the election also<br>based on taxable income, with certain qualified Gulf Opportunity Zone losses applies for the AMT. qualified Gulf Opportunity Zone losses

**Step 3.** When completing Part II, regular tax and AMT deduction. If the other than those losses described in 2a coure the following amounts, taking and MT deduction is greater, enter the below, or

b. 90% of AMTI for the tax year preferences.<br>• Gross income from property held for Line 11—Net Operating Loss and any domestic production activities

Investment expenses.<br>Include any tax-exempt interest **Line 12—Alternative Tax Net** losses, qualified recovery assistance<br>income from private activity bonds and **Operating Loss Deduction** losses, qualified disaster recovery

income for the regular tax. (ATNOL) carryovers and carrybacks to<br>
the tax year, subject to the limitation<br>
1. The amount from line 4g of your<br>
regular tax Form 4952, or<br>
2. The total of lines 4b and 4e of<br>
this AMT Form 49

it were zero. Add any domestic<br>production activities deduction to this **CAUTION** *can be carried forward no more*<br>tentative total. **Your ATNOLD is** than 15 years, you cannot carry forward **ENTION** can be carried forward no more **Line 10—Depletion** production activities deduction to this **the carried forward no more**<br>You must refigure your depletion the tentative total. **Your ATNOLD is** than 15 years, you cannot carry forward<br>deduction for the AMT

**Private Activity Bonds**<br> **Private Activity Bonds**<br> **a** substantial risk of forfeiture, you may be different for the AMT, the<br>
Enter on line 13 interest you earned on elect to include in AMT income the<br>
Expecified private

Exempt-interest dividends paid by a *You can figure your adjustment.* See **Example.** On March 13, 2008,<br>regulated investment company are the instructions for line 18. Victor Ash, whose filing status is single,<br>treated as i treated as interest income on specified<br>
private activity bonds to the extent the<br>
dividends are attributable to interest on<br>
the bonds received by the company,<br>
minus an allocable share of the<br>
expenses paid or incurred b

acquired through exercise of the option<br>(determined without regard to any lapse Schedule D for the AMT, if applicable, \$100,000).<br>The striction when your rights in the by taking into account any adjustments Ash has no othe restriction) when your rights in the by taking into account any adjustments and has no other sales of stock or<br>acquired stock first become you made this year or in previous years other capital assets for 2009. Ash transferable or when these rights are that affect your basis or otherwise result enters a total negative adjustment of no longer subject to a substantial risk of in a different amount for the AMT. \$118,000 on line 18 of hi no longer subject to a substantial risk of in a different amount for the AMT.<br>
If you have a capital loss after 6251, figured as follows:<br>
6251, figured as follows:

**Line 13—Interest From Note.** Even if your rights in the stock the amount of your gains and losses are not transferable and are subject to may be different for the AMT, the

the excess, if any, of:<br>First figure any ordinary income \$10,000). For the AMT, Ash has a<br>1. The fair market value of the stock adjustment related to (3) above. Then, long-term capital loss of \$40,000 1. The fair market value of the stock adjustment related to (3) above. Then, long-term capital loss of \$40,000 acquired through exercise of the option refigure Form 4684, Form 4797, and (proceeds minus his AMT basis of

If you have a capital loss after stock, including any amount you paid apply the \$3,000 capital loss limitation for the ISO used to acquire the stock. separately to the AMT loss. Because

amount should also be reported to you **Line 18—Disposition of**<br>on Form 1099-INT in box 9.<br>**Property** the stock at the end of 2008 is \$20,000.<br>Election To Report Child s Interest and Your AMT gain or loss from the MIT, how

does not apply for the AMT. Instead,<br>you generally must include on line 15 (proceeds minus his regular tax basis of<br>the excess, if any, of:<br>First figure any ordinary income \$10,000). For the AMT, Ash has a

2. The amount you paid for the refiguring Schedule D for the AMT, • Ash figures a negative adjustment of stock, including any amount you paid apply the \$3,000 capital loss limitation \$65,000 for the difference between the \$65,000 of regular tax ordinary income

• For the regular tax, Ash has \$50,000<br>
capital gain net income reported on **What Depreciation Is Not Property placed in service before**<br>
Schedule D for the second sale. For the **Refigured for the AMT?** AMT using ADS wit Schedule D for the second sale. For the **Refigured for the AMT?** 1999. Refigure depreciation for the AMT, Ash has a \$25,000 short-term and a proportion of the AMT? AMT using ADS, with the same convention used for the regul capital loss from the first sale, and a bo not refigure depreciation for the convention used for the regular tax.<br>\$40,000 long-term capital loss from the AMT for the following. See the following table for the method second second sale, resulting in a net capital<br>loss of \$65,000 for the AMT. However,<br>only \$3,000 of the \$65,000 net capital<br>loss is allowed for 2009 for the AMT.<br>loss is allowed for 2009 for the AMT.<br>class life of 27.5 years or m

1250 Ash has an AMT capital loss for the regular tax using the straight line carryover from 2009 to 2010 of method. carryover from 2009 to 2010 of method.<br>
\$62,000, of which \$22,000 is short-term with the property (other than section 1250<br>
and \$40,000 is long-term. If he has no property) placed in service after 1998<br>
the Schedule D tran his adjustment reported on line 18 of using the 150% declining balance<br>his 2010 Form 6251 would be limited to method or the straight line method.<br>(\$3,000), the amount of his capital loss

• Property placed in service after 1998 to the depreciable basis of section 179 *of befo*<br>that is depreciated for the regular tax property by the amount of the section period. that is depreciated for the regular tax *property by the amount of the section* using the 200% declining balance 179 expense deduction is the same for using the 200% declining balance<br>
method (generally 3-, 5-, 7-, and<br>
accelerated cost recovery system<br>
accelerated cost recovery system<br>
(MACRS), except for qualified property<br>
eligible for the special depreciation<br>
allowa

after 1986 and before 1999. (If the difference between deduction under section 1400I.<br>transitional election was made under  $\bullet$  A natural gas gathering line placed in the rules for the regular tax and the section  $203(a)(1)(B)$  of the Tax Reform

loss is allowed for 2009 for the AMT. class life of 27.5 years or more placed<br>The difference between the regular tax in service after 1998 that is depreciated<br>Schedule D gain of \$50,000 and the for the regular tax using th

in a \$53,000 negative adjustment to **•** Other section 1250 property placed include on line 18. in service after 1998 that is depreciated

**Example of the Cualified property that is or was**<br> **Property placed in service after 1998.**<br>
AMT and how to figure the amount to the allowance if the depreciable basis of Dise the same convention and recovery<br>
AMT and how depreciation must be rengued for the amount to<br>
AMT and how to figure the amount to<br>
the property for the AMT is the same as<br>
the same convention and recovery<br>
the regular tax. This applies to any<br>
the regular tax. This ap adjustment into account on line 20.<br>
• An activity for which you are not at allowance is deductible for the AMT,<br>
risk or income or loss from a<br>
partnership or an S corporation if the<br>
partnership or an S corporation if th basis limitations apply. Take this<br>adjustment into account on line 21.<br>A tax shelter farm activity. Take this<br>adjustment into account on line 28.<br>adjustment into account on line 28.<br>**What Depreciation Must Be** election is **Refigured for the AMT?** special allowance apply is not qualified *See Pub. 946 for tables that can*<br>Generally, you must refigure **property**.

depreciation for the AMT, including • Any part of the cost of any property depreciation allocable to inventory for which you elected to take a section depreciation allocable to inventory for which you elected to take a section 1989-1 C.B. 816, has special rules for<br>costs, for: 179 expense deduction. The reduction short years and for property disposed 179 expense deduction. The reduction *short years and for property disposed* to the depreciable basis of section 179 *of before the end of the recovery* 

depreciated for the regular tax using<br>the straight line method; and for a building for which you elected to<br>• Tangible property placed in service claim the commercial revitalization depreciation that was capitalized, if a<br>

• A natural gas gathering line placed in the rules for the regular tax and the service after April 11, 2005.

# and the \$0 of AMT ordinary income for Act of 1986, this rule applies to property **How Is Depreciation Refigured**<br>the first sale. placed in service after July 31, 1986.) **for the AMT?**<br>Francture losed in service hofs and P

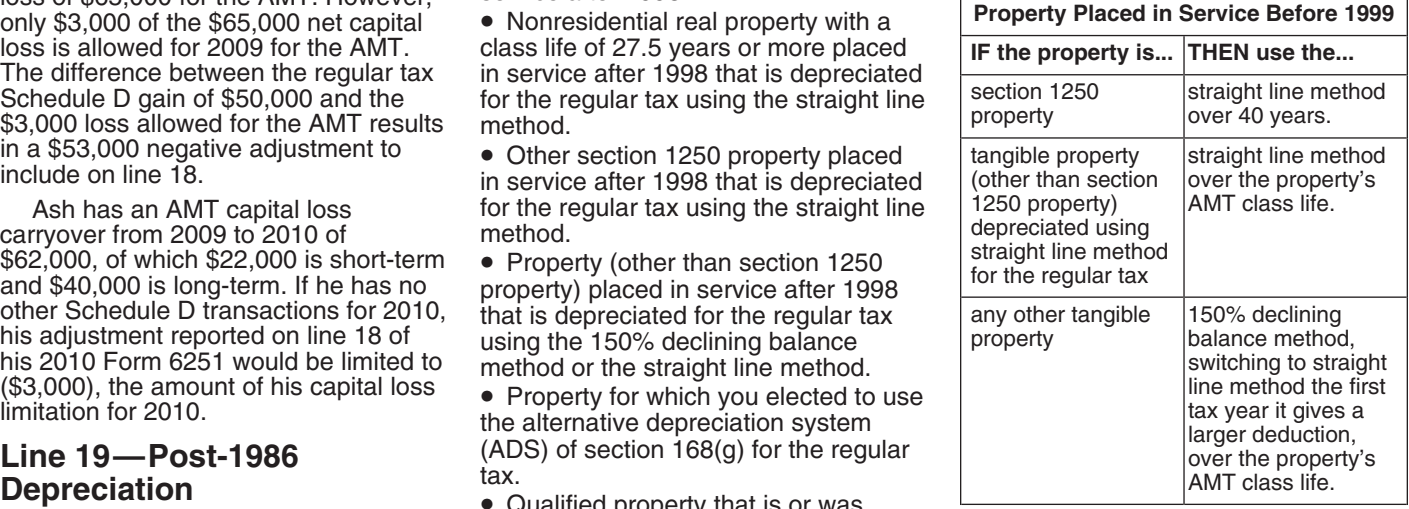

Generally, you must refigure property.<br>depreciation for the AMT including **CO** Any part of the cost of any property **CO** depreciation. Rev. Proc. 89-15, **TIP**

claim the commercial revitalization depreciation that was capitalized, if any, claim the commercial revitalization that was capitalized, if any, claim the commercial revitalization that difference between

Your passive activity gains and losses farm activities for 2010. **LINE 23—1**<br>must be refigured for the AMT by taking **Incolveries** 

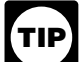

*deductible and is carried*<br>forward is likely to differ from the

activity on Schedule C, C-EZ, E, or F or basis. Therefore, keep adequate<br>
Form 4835, Farm Rental Income and records for both the AMT and regular incurred must be capitalized and<br>
Expenses, for the AMT and the regular tax.<br> Enter the difference between the<br>than the regular tax loss, (b) the AMT<br>gain is less than the regular tax loss, (b) the AMT<br>gain is less than the regular tax gain, or<br>(c) you have an AMT loss and a regular<br>instead of line (c) you have an AMT loss and a regular instead of line 21.<br>tax gain, enter the adjustment as a **If** you had a loss on property for<br>**If** you had a loss on property for inegative amount. **Line 22—Circulation Costs** which min

## **Publicly Traded Partnership** establish, maintain, or increase the **(PTP)**<br>**(PTP)** eirculation of a newspaper, magazii

If you had a loss from a PTP, refigure the loss using any AMT adjustments

*Prefigure any gain or loss from a tax* all difference as a negative amount.<br>
Shelter passive farm activity taking into If you had a loss on property for *write-off for the regular tax.*<br>
account all AMT adjustments and wh unallowed losses. If the amount is a deduction is the smaller of (a) the tax year they were paid or incurred gain, include it on the AMT Form 8582. amount of the loss allowable for the must be capitalized and amortized

year adjustment to taxable income, if If the amount is a loss, do not include it costs had they remained capitalized or<br>any, resulting from the difference. The AMT Form 8582. Carry the loss (b) the remaining costs to be am any, resulting from the difference. on the AMT Form 8582. Carry the loss (b) the remaining costs to be amortized<br>  $\frac{1}{2}$ **Line 20—Passive Activities** gain or loss from tax shelter passive **Line 23—Long-Term**<br>Your passive activity gains and losses farm activities for 2010.

*The amount of any AMT passive* (c) you have an AMT loss and a regular The amount of any AMT passive (c) you have an AMT loss and a regular **Line 24—Mining Costs**<br> *activity loss that is not*<br> *deductible and is carried* regative amount.

*keep adequate records for both the* risk is likely to differ from the regular tax *regular tax. AMT and regular tax.* amount. Your AMT basis in

establish, mailitally, of increase the **Line 25—Research and**<br>circulation of a newspaper, magazine, **Line 25—Research and**<br>or other periodical) deducted in full for **Experimental Costs** the regular tax in the year they were<br>paid or incurred must be capitalized

which circulation costs have not been

must be refigured for the AMT by taking<br>
into account all adjustments and any AMT prior year<br>
preferences and any AMT prior year<br>
unallowed losses that apply to that<br>
unallowed losses that apply to that<br>
unallowed losses t

Form and bases from and bases from and bases from and bases from and bases from and bases from and bases from and bases from and bases in the post-right of which you are not at inskering in a completion.<br>
• A depreciation

Forward is likely to differ from the same and the AMT amount of any gain or loss<br>regular tax amount, if any. Therefore, from activities for which you are not at<br>keep adequate records for both the risk is likely to differ f **ENTION** optional 10-year write-off for the

Enter the difference between the partnerships and S corporations is also Mining exploration and development<br>amount that would be reported for the likely to differ from your regular tax<br>activity on Schedule C, C-EZ, E, or F

which mining costs have not been fully<br>amortized for the AMT, your AMT Enter any adjustment for amounts<br>reported on Schedule D, Form 4684, or<br>Form 4797 for the activity on line 18<br>instead of line 20. See the instructions<br>instead of line 20. See the instructions<br>instead of line 20. See the ins instead of line 20. See the instructions *regular tax. regular tax. regular tax. regular tax. regular tax. conduct on page 4.* Circulation costs (expenditures to AMT.

and preferences and any AMT prior paid or incurred must be capitalized<br>year unallowed loss.<br>
AMT. Enter the difference between the costs paid or incurred in<br>
AMT. Enter the difference between the connection with an activit **ENGLION** connection with an activity in **Tax Shelter Passive Farm** Family 2007 AMT. Enter the difference between the *annot connection with an activity in*<br>**Tax Shelter Passive Farm** Family 2008 and AMT deduction. If the *which you materially participated unde* Activities **AMT** deduction is greater, enter the *the passive activity rules or for costs for* Refigure any gain or loss from a tax difference as a negative amount. *which you elected the optional 10-year*

preferences and any AMT prior year fully amortized for the AMT, your AMT deducted in full for the regular tax in the<br>unallowed losses. If the amount is a deduction is the smaller of (a) the tax year they were paid or incur must be capitalized and amortized over

difference between the regular tax and exception, complete Form 6251 through AMT deduction. If the AMT deduction is line 28, including the IDC preference

costs had they remained capitalized or limited). Otherwise, do not enter an costs had they remaining costs to be amortized amount on line 27 (your benefit from Refigure all gains and losses you this exception is not limite

disposition of property after August 16, the following.<br>
1986, but before January 1, 1987, if an **Depreciation Figured Using** regular tax with the following<br>
installment obligation to which the **Pre-1987 Rules** modificatio

your IDCs allowed for the regular tax using the straight line method with a under section 263(c), but do not include half-year convention, no salvage value,

inder section 263(c), but do not include half-year convention, no salvage value,<br>
any section 263(c) deduction for and a recovery period of 15 years (22)<br>
nonproductive wells.<br> **Step 2.** Subtract the amount that Figure the

any method that is permissible in<br>
Metermining cost depletion.<br>
Net income. Determine net income by<br>
The section distributions are<br>
Net income. Determine net income by<br>
reducing the gross income that you<br>
reducing the gros

**Exception.** The preference for IDCs period is not available for the AMT. For you deducted investment interest from oil and gas wells does not apply to facilities placed in service before 1999, allocable to an interest in taxpayers who are independent figure the AMT deduction using ADS. business, or on line 10, 14, 15, or 17<br>producers (that is, not integrated oil For facilities placed in service after through 27, or you have any amount producers (that is, not integrated oil For facilities placed in service after through 27, or you have any amount companies as defined in section 1998, figure the AMT deduction under included on line 28 from pre-1987 291(b)(4)). However, this benefit may MACRS using the straight line method. depreciation, patron's adjustment,

10 years for the AMT. Enter the apply. Then, for purposes of this AMT amount is greater, enter the 11 difference between the regular tax and exception, complete Form 6251 through difference as a negative amount. AMT deduction is line and treating the IDC preference **Tax Shelter Farm Activities**<br>greater, enter the difference as a and treating line 12 as if it were zero, **Tax Shelter Farm Activities**<br>negative amount. negative amount.<br>and combine lines 1 through 28. If the Figure this adjustment only if you have<br>If you had a loss on property for a mount of the IDC preference exceeds a gain or loss from a tax shelter farm If you had a loss on property for<br>which research and experimental costs<br>have not been fully amortized for the<br>AMT, your AMT deduction is the<br>search as described in the preceding<br>AMT, your AMT deduction is the<br>search is the

**Corne 27—Intangible Drilling** For the AMT, you must use the and carried forward indefinitely until (a)<br>Costs (IDCs) straight line method to figure you have a gain in a subsequent tax<br>depreciation on real property for whic depreciation on real property for which<br>accelerated depreciation was *Do not make this adjustment for* accelerated depreciation was dispose of the activity.<br>costs for which you elected the determined using pre-1987 rules. Use a Enter the difference determined using pre-1987 rules. Use a<br>recovery period of 19 years for 19-year amount that would be reported for the **optional 60-month write-off for** the **covery period** of 19 years for 19-year amount that would be reported for the **CAUTION** the regular tax.<br>
IDCs from oil, gas, and geothermal<br>
wells are a preference to the extent that<br>
wells are a preference to the extent that<br>
the excess IDCs exceed 65% of the net<br>
income from the wells. Figure the extent th by which your regular tax depreciation in reported on Schedule D, Form 4684,<br>**Step 1.** Determine the amount of exceeds the depreciation allowable Form 4797 for the activity on line 18<br>In IDCs allowed for the regular tax in

income and deductions allowed for the the basis of a certified pollution control **Helated Adjustments**<br>AMT.<br>**Exception.** The preference for IDCs period is not available for the AMT. For you deducted investment interest facilities placed in service before 1999, 1998, figure the AMT deduction under be limited. First, figure the IDC Enter the difference between the pollution control facilities, or tax shelter<br>preference as if this exception did not regular tax and AMT deduction. If the farm activities, you may have to

**Line 26—Installment Sales**<br>The installment method does not apply<br>for the AMT to any nondealer<br>disposition of property after August 16, the following.<br>disposition of property after August 16, the following. installment obligation to which the<br>
proportionate disallowance rule applied<br>
ans from the disposition. Enter the<br>
amount of installment sale income<br>
to property placed in service after 1987,<br>
to property placed in service

farm activities, you may have to refigure

### **Instructions for Form 6251 (2009) -7-**

any item of income or deduction based business income on your return. During \$5,000 is 25% of \$20,000 (\$236,900<br>on a limit of income other than AGI or the year, you purchased an asset for minus \$216,900). on a limit of income other than AGI or the year, you purchased an asset for modified AGI.<br>\$10,000 for which you elect to take the

• IRA deduction (Form 1040, line 32, section 179 deduction for the AM<br>or Form 1040NR, line 31), affected by \$700 greater than your allowable

Figure the difference between the tax carryforward, you will have a \$700<br>
AMT and regular tax amount for each positive related adjustment for the AMT<br>
tem. Combine the amounts for all your<br>
related adjustments and include

line 28, or Form 1040NR, line 27). adjustment on line 28 because your<br>• IRA deduction (Form 1040, line 32, column 179 deduction for the AMT is or Form 1040NR, line 31), affected by \$700 greater than your allowable **Part II—Alternative**<br>the earned income limitation of section regular tax deduction. In the following **Minimum Toy** the earned income limitation of section regular tax deduction. In the following<br>
219(b)(1)(B). year, when you use the \$1,000 regular<br>
Figure the difference between the tax carryforward, you will have a \$700<br>
AMT and regula

amounts.<br> *Do not include on line 28 any*<br> *Separately and line 29 is more than*<br> *Algustment for an item you*<br> *Separately and line 29 is more than*<br> *Algustment for an item you*<br> *Separately and line 29 is more include a* Example. On your Schedule C<br>
Example. On your Schedule C<br>
Example. On your Schedule C<br>
(Form 1040) you have a net profit of line 29 over \$216,900. For example, if<br>
\$9,000 before figuring your section 179 the amount on line

Note. If Form 6251, line 29, is equal to or more than: \$299,300 if single or head of household, \$433,800 If condition 1, 2, or 3 applies to you,<br>
if married filing jointly or qualifying widow(er), or \$216,900 if married fi

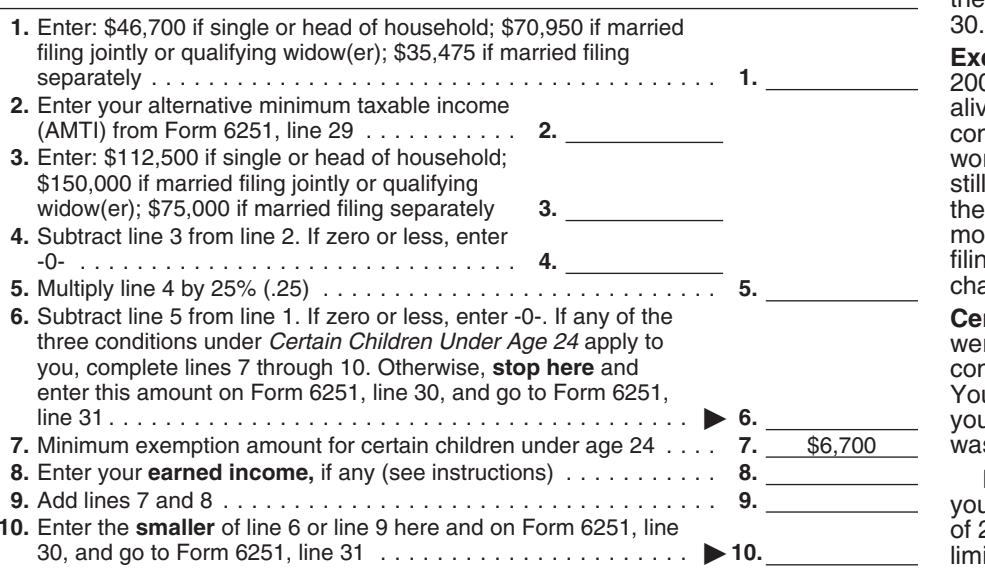

modified AGI.<br>
Affected items include the following<br>
Affected and AMT depreciation adjustment of<br>
Section 179 experses deduction<br>
Section 179 experses deduction<br>
(Form 4562, line 12).<br>
Section 179 experses for business or

• Self-employed SEP, SIMPLE, and a carrylorward of sour trie Alvistance and to line 29 (as explained above) before qualified plans deduction (Form 1040, You include a \$700 negative you compare line 29 with the amount line

3. You were a full-time student over **Exemption Worksheet—**<br>**Line 30 and under age 24 at the end of**<br>**Line 30 and did not have earned income Line 30** *Keep for Your Records* 2009 and did not have earned income that was more than half of your support.

**Exception.** If you filed a joint return for 2009 **or** neither of your parents was alive at the end of 2009, do not complete lines 7 through 10 of the worksheet on this page. However, you still must complete lines 1 through 6 of the worksheet if Form 6251, line 29, is more than the amount shown for your filing status in the middle column of the **5.** Multiply line 4 by 25% (.25) . . . ......................... **5.** chart on Form 6251, line 30.

**Certain January 1 birthdays.** If you were born on January 1, 1992, you are considered to be 18 at the end of 2009. Your exemption amount is limited only if **6.** you did not have earned income that was more than half of your support.

If you were born on January 1, 1991,<br>you are considered to be 19 at the end of 2009. Your exemption amount is **10.** limited only if you were a full-time student who did not have earned

income includes wages, tips, and other<br>amounts received for personal services checked filing status box 3, 4, or 5)<br>performed. If you are a sole proprietor from the result. performed. If you are a sole proprietor from the result.<br>
or a partner in a trade or business in regular tax. If you did not complete<br>
which both personal services and **Line 33—Alternative** Form 1116 for the regular tax an which both personal services and **Line 33—Alternative** Form 1116 for the regular tax and you<br>capital are material income-producing **Minimum Tax Foreign Tax** Previously made or are making the capital are material income-producing **provinting the previously made of are making the factors**, earned income also includes a<br>**Formum Tax Foreign Tax** simplified limitation election, complete<br>**Formum Tax Foreign Tax** sim reasonable allowance for compensation **Credit (AMTFTC)** Part I and lines 14 through 16 of the reasonable allowance for compensation **Credit (AMTFTC)** Part I and lines 14 through 16 of the for personal services but not more for personal services, but not more than<br>30% of your share of the net profits **1116 1116 1126 To see if you need to figure your** amounts. 30% of your share of the net profits **TIP** 10 see if you need to figure your<br>from that trade or business (after **TIP** AMTFTC, fill in Form 6251, line from that trade or business (after **Form 7)** AMTFTC, *iii in Form 6251, line*<br>subtracting the deduction for one-half of 35, as instructed. (You will first life election does not apply,<br>self-employment tax). However, the

income exclusion, housing exclusion, or the all Allen TC carryback of Form 1116.<br>
housing deduction on Form 2555 or *carryforward to other tax years.*<br>
Form 2555-EZ, you must use the lift you made an election to claim the

**Form 1040NR.** If you are filing Form 1116, your AMTFTC is the same as the capital gain distributions, and other 1040NR and you reported capital gain foreign tax credit on Form 1040, line 47 capital gains and losses to inc Schedule D (Form 1040) (as refigured **Step 1.** Use a separate AMT Form qualified dividends before you include for the AMT for the AMT of the AMT Part III on page 2 of Form 6251 and income specified at the top of Form Form 1116 if:<br>enter the amount from line 55 on line 1116. Write "AMT" in the top margin of • Line 53 of Form 6251 is smaller than 32. All others, do not complete Part III.

income that was more than half of your Instead, if Form 6251, line 31, is When applying the separate support. \$175,000 or less (\$87,500 or less if you categories of income, use the If you were born on January 1, 1986, checked filing status box 3, 4, or 5 on applicable AMT rate instead of the<br>you are considered to be 24 at the end<br>of 2009. Your exemption amount is not<br>limited.<br>Line 8 of the worksheet.

**TIP**

worksheet below to figure the amount foreign tax credit on Form 1040 (or if applicable, to determine the amoun<br>to enter on line 32. Form 1040NR) without filing Form of foreign source qualified dividends,<br>Form 1040NR If you

1116. Write "AMT" in the top margin of • Line 53 of each Form 1116.

subtracting the deduction for one-half of<br>
subtracting the deduction of one-half of<br>
subtracting in the capital of figure your foreign tax credit for<br>
subtraction that are allowed for the<br>
subtractions that are allowed fo

those amounts on line 1a of the AMT

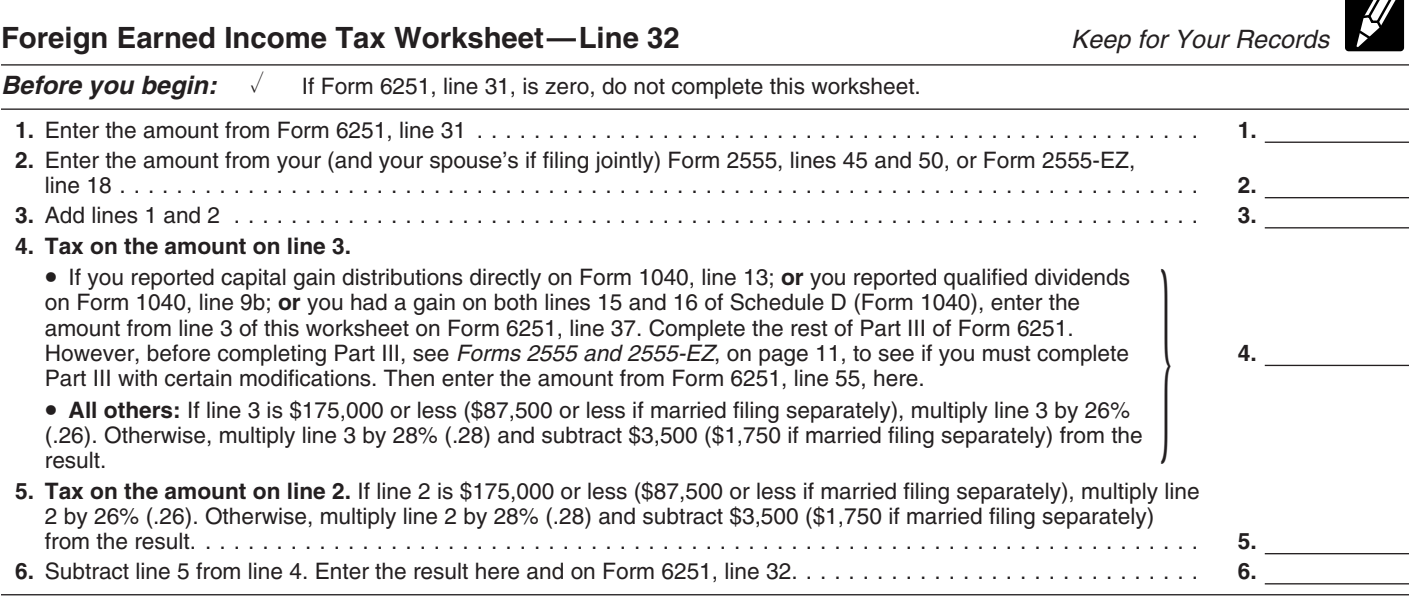

• Line 42 of Form 6251 is greater than instructions, or line 19 of the Schedule **Step 5.** If the simplified limitation

exception under *Qualified Dividends* include on line 4g of AMT Form 4952.<br>*and Capital Gain Tax Worksheet* **include on line 4g of AMT Form 4952.** AMT Form 1116 and go to *Step 7*. If *AMT Form 6251*, *individuals* or *Adi* 

than \$175,000 (\$87,500 if married filing the instructions for Form 1116 to it: it:<br>separately). determine the adjustments you must let Line 53 of Form 6251 is smaller than

are less man the solution of the following<br>
To adjust your free ign source<br>
To adjust your foreign source<br>
To adjust your foreign source<br>
apply.<br>
To adjust your foreign source<br>
toreign source qualified dividends in<br>
foreig

qualified dividends taxed at the 0% rate  $\rightarrow$  The amount on line 3 of the AMT **Note.** Use your capital gains and<br>by **not** including them on line 1a. Qualified Dividends and Capital Gain losses as refigured for the AMT to<br>A Form 1040 instructions, line 8 of the elected to include on Form 4952, line If you do not need to complete the<br>
Qualified Dividends and Capital Gain 4g, is zero or less.<br>
Tax Worksheet in the Form 1040NR instructions, or l

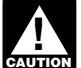

**CAUTION** *CAUTION dividends you elected to include* • Did not have any item of for Line 17 in the Form 1116

**Individuals with capital gain**<br> **I.** Enter the amount from Form **distributions only.** If you have no **•** Do not have any capital gains taxed 6251, line 29, on line 1 of the capital gains or losses other than **order** than capital gains or losses other than and a rate of 0%.<br>capital gain distributions from box 2a of **Instructions for Worksheets A and** 2. Skip lines 2 and 3 of the capital gain distributions from box 2a of *Instructions for Worksheets A and* 2. Skip <br>Form(s) 1099-DIV or substitute **B.** When you complete Worksheet A worksheet. statement(s), you must adjust your or Worksheet B, use foreign source 3. Enter the amount from<br>foreign source capital gain distributions capital gains and losses, as refigured 6251, line 51, on line 4 of the foreign source capital gain distributions capital gains and losses, as refigured 6251, line 5<br>if you are required to adjust your for the AMT if necessary, and do not worksheet. foreign source qualified dividends under use any foreign source capital gains the rules just described or you would be you elected to include on line 4g of required to adjust your foreign source AMT Form 4952. If you are required to result on line 5 of the worksheet.<br>qualified dividends if you had any. complete a Schedule D for the AMT, 5. Enter the amount from Form

capital gain distributions taxed at the worksheet A or Worksheet B, use the 0% rate by **not** including them on line<br>1. Amounts taxed at the 0% rate are *Losses* in Pub. 514 to determine the 1a. Amounts taxed at the 0% rate are *Losses* in Pub. 514 to determine the **Step 7.** Enter the amount from Form on line 10 of the Qualified Dividends<br>and Capital Gain Tax Worksheet in the Step 4. Complete Part II and lines 9 line 19. Complete lines 18, 20, and 21<br>Form 1040 instructions, line 8 of the through 13 of the AMT Form 1116. Tax Worksheet in the Form 1040NR

But you do not need to make any<br>adjustments if:<br>• You qualify for the adjustment<br>exception under *Qualified Dividends*<br>include on line 4g of AMT Form 4952<br>and the 29 of Form 6251 on line 17 of the<br>the 29 of Form 6251 on li **ENTION** distributions you elected to

*Individuals with other capital* you completed Part III of Form 6251, *(Individuals)* or *Adjustments to foreign qualified dividends* under *Schedule D gains or losses.* If any capital gain or *Filers* in the Form 1116 instructions, loss is different for the AMT, use and amounts as refigured for the AMT to instructions to determine the amount to<br>● Line 42 of Form 6251 is not more complete this step. Use Worksheet A in enter on line 17 of the AMT Form 1116 complete this step. Use Worksheet A in enter instructions for Form 1116 to if: determine the adjustments you must • Line 53 of make to your foreign source capital interest is small **Note.** Use your capital gains and<br>
losses as refigured for the AMT to<br>
determine whether your total amounts<br>
are less than the \$20,000 threshold<br>
at a mounts are less than the \$20,000 threshold<br>
AMT) in no more than two s

Amounts taxed at the 0% rate are on Tax Worksheet (or line 7 of the AMT determine whether your total amounts line 10 of the Qualified Dividends and Schedule D Tax Worksheet) minus the are less than the \$20,000 threshold line 10 of the Qualified Dividends and Schedule D Tax Worksheet) minus the are less than the \$20,000 thresh<br>Capital Gain Tax Worksheet in the amount on Form 4952, line 4e, that you under the adjustment exception. Capital Gain Tax Worksheet in the amount on Form 4952, line 4e, that you<br>Form 1040 instructions, line 8 of the adjustment to include on Form 4952, line

*on line 4g of AMT Form 4952.* unrecaptured section 1250 gain or 28% instructions.

**B.** When you complete Worksheet A worksheet.<br>or Worksheet B. use foreign source **A manual S**. Enter the amount from Form for the AMT if necessary, and do not worksheet.<br>use any foreign source capital gains 4. Multiply line 4 of the worksheet qualified dividends if you had any. complete a Schedule D for the AMT, 5. Enter the amount from  $\overline{5}$ . Enter the amount from  $\overline{5}$  To adjust your foreign source capital use line 16 of that AMT Schedule D to  $\overline{5}$  To adjust your foreign source capital<br>gain distributions, multiply your foreign<br>source capital and complete line 3 of Worksheet A or line<br>source capital gain distributions in each<br>separate category by 0.5357 if the<br>separat

Qualified Dividends and Capital Gain your AMTFTC carryover, if any, on **Step 8.** Complete Part IV of the first

zero. D Tax Worksheet. election does not apply, complete lines<br>1116. election does not apply, complete lines

*Filers* in the Form 1116 instructions,<br>
Filers in the Form 1116 instructions,<br>
amounts as refigured for the AMT to<br>
instructions to determine the amount to

*Do not adjust the amount of any* and losses in no more than two *for Line 17.* Follow these steps to *foreign source qualified* separate categories, complete, for the AMT, the Worksh complete, for the AMT, the Worksheet

by 0.1071 (instead of 0.2857). Enter the result on line 5 of the worksheet.

rm TTT6.<br>You adjust your foreign source If you do not qualify to use intermines 9 and 10 of the<br>hital gain distributions taxed at the Worksheet A or Worksheet B, use the worksheet.

If your AMTFTC is limited, the unused<br>amount generally may be carried back Worksheet or the Schedule D Tax not below zero) by your capital gain<br>amount generally may be carried back Worksheet because Form 1040, line 43 exce 1040). cannot be carried back or forward. In *trusts* on this page. Then read the addition, no unused AMTFTC from following instructions. addition, i.e. i.e. no unused in any year<br>another year can be used in any year<br>for which the election has been made lf (1) or (3) another complete lines 1 you received a Schedule K-1 (Form

You may elect to use a simplified and losses for the AMT. Next, if  $(1)$ ,  $(2)$ , section 904 limitation to figure your or  $(3)$  applies, complete lines 2 through section 904 limitation to figure your or (3) applies, complete lines 2 through<br>AMTFTC. If you do, use your regular 6 of an AMT Qualified Dividends and tax income for Form 1116, Part I, Capital Gain Tax Worksheet or lines 2<br>instead of refiguring your foreign source through 13 of an AMT Schedule D Tax<br>income for the AMT, as described Worksheet, whichever applies. (See earlier. You must make the election for the first tax year after 1997 for which you claim an AMTFTC. If you do not worksheet applies.) Complete line 5 of make the election for that year, you make the election for that year, you may not make it for a later year. Once Capital Gain Tax Worksheet or lines 3 made, the election applies to all later and 4 of the AMT Schedule D Tax tax years and may be revoked only with Worksheet, whichever applies, using<br>IRS consent. your AMT Form 4952. Use amounts

8814) without using Schedule J before completing this line. This is only for Form 6251; do not change the amount for your records, but do not attach the on Form 1040, line 44 (or Form AMT Schedule D to your tax return.

**Form 1040NR.** If you are filing Form 1202 exclusion by the amount, if any, the amount from line 4 of the Qualitied 1040NR, enter the tax from Form on line 14. 1040NR, enter the tax from Form and the 14.<br>1040NR, line 41 (minus any tax from the contract of the instructions for Form the instructions for Form 1040NR, line 41 (minus any tax from<br>
Form 4972 and any foreign tax credit Forms 2555 and 2555-EZ. If you are 1040NR, line 41, or the amount from used Schedule J to figure your tax, the

# **Part III—Tax**<br> **Computation Using**<br> **Computation Using**<br>
Maximum Capital Gains<br>
Four capital gain excess.<br>
If you have capital gain excess,<br>
If you have capital gain excess,<br>
If you have capital gain excess,<br>
The 42, is \$

You generally can fill out lines 38, 39, following modifications (only for 3, 40, or 4, 3, 3, 3, 39, from the r<br>3, purposes of Part III of Form 6251). and  $\overline{40}$  using the amounts from the Qualified Dividends and Capital Gain 1. Reduce the amount you would **Line 44** Tax Worksheet or the Schedule D Tax otherwise enter on line 3 of your AMT If you are filing Form 1040NR, enter<br>Worksheet, whichever applies, and Cualified Dividends and Capital Gain \$33,950 (\$67,900 if you checked filir Worksheet, whichever applies, and Qualified Dividends and Capital Gain \$33,950 (\$67,900 if you checked filing Schedule D (Form 1040), if you checked filing

Enter on Form 6251, line 33, the completed Schedule D. But do not use Schedule D Tax Worksheet (but not under<br>ount from line 29 of the first AMT those amounts if any of the following below zero) by your capital gain amount from line 29 of the first AMT those amounts if any of the following below z<br>Form 1116. excess. statements apply.

Attach to your tax return, after Form 1. Any gain or loss on Schedule D is 2. Reduce the amount you would<br>6251, all AMT Forms 1116 you used to different for the AMT (for example, tigure your AMTFTC. But do not attach<br>6251,

**CARTYDECK AND MILT TO CATTYDECK AND MILT AND TELL OF AN CONDUCT** DUNIGITY ON MILT DEVIDENCE CAPTY ON MILT CANG<br>Carryforward **Capital Gain** Schedule D (Form 1040), line 18, (but<br>If your AMTETC is limited, the unused Tax Wo

1040 (or Form 1040NR) without filing box 12 with code B, C, D, E, or F. If this Worksheet on page D-9 of the<br>Form 1116, any unused AMTFTC applies, see *Beneficiaries of estates or* Instructions for Schedule D (Form<br>connot

for which the election has been made. If (1) or (3) applies, complete lines 1 you received a Schedule K-1 (Form<br>through 20 of an AMT Schedule D by 1041) that shows an adjustment in box **1041)** Simplified Limitation Election through 20 of an AMT Schedule D by 1041) that shows an adjustment refiguring the amounts of your gains 12, follow the instructions in the You may elect to use a simplified and losses Worksheet, whichever applies. (See<br>line 20 of your AMT Schedule D, if you completed one, to determine which from Schedule D or the AMT Schedule **Line 35** D, whichever applies, and either the If you used Schedule J to figure your AMT Qualified Dividends and Capital<br>tax on Form 1040, line 44 (or Form Gain Tax Worksheet or the AMT<br>1040NR, line 41), you must refigure Schedule D Tax Worksheet, whichever<br>that tax (i applies, to complete lines 38, 39, and<br>40 of Form 6251. Keep the AMT Schedule D and applicable worksheet<br>for your records, but do not attach the.

**Forms 2555 and 2555-EZ.** If you are 1040NR, line 41, or the amount filing either of these forms **and** you line 13 of the Schedule D Tax from Form 1040NR, line 44). If you **filling either of these forms and** you line 13 of the Schedule D Tax<br>used Schedule J to figure your tax, the lave a capital gain excess, you must Worksheet on page D-10 of the amount on line 41 of Form 1040NR complete Part III of Form 6251 with instructions for Schedule D (Form must be refigured without using certain modifications. To see if you 1040), whichever applies (as refigured Schedule J (see preceding paragraph). have a capital gain excess, subtract for the AMT, if necessary).<br>
Form 6251, line 31, from line 6 of your<br> **Part III—Tax** AMT Qualified Dividends and Capital Line 43

If you have capital gain excess, 26% (.26). Otherwise, multiply line<br>figure the amounts to enter on lines 38, by 28% (.28) and subtract \$3,500<br>39, and 40 of Form 6251 using the (\$1,750 if you checked filing statu Lines 38, 39, and 40 39, and 40 of Form 6251 using the (\$1,750 if you checked filing status box You generally can fill out lines 38, 39, following modifications (only for 3, 4, or 5) from the result.

Tax Worksheet or line 9 of your AMT

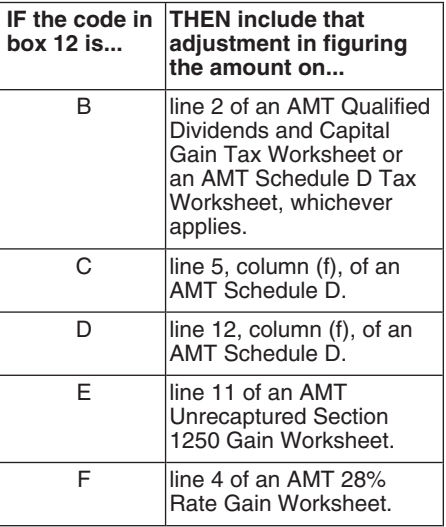

on Form 1040, line 44 (or Form AMT Schedule D to your tax return. **Form 1040NR.** If you are filing Form 1040NR, line 38,<br>1040NR, line 41). **Note.** Do not decrease your section 1040NR, enter on Form 6251, line 38,<br>**Form 104** 

Evivol are filing Form 1040NR, enter on<br>
Fyou are filing 55, 100 subtract S3,500<br>
Form 6251, line 45, the amount from incential in the<br>
Form 2021 decision of any internal Revenue<br>
Internal Revenue is 5.4, or 5) from the r

**Line 45** 26% (.26). Otherwise, multiply line 37 must be retained as long as their<br>If you are filing Form 1040NB onter on by 28% (.28) and subtract \$3,500 contents may become material in the